**SLO - NAVODILA ZA UPORABO IN MONTAŽO Kat. št.: 15 05 315 www.conrad.si**

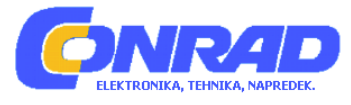

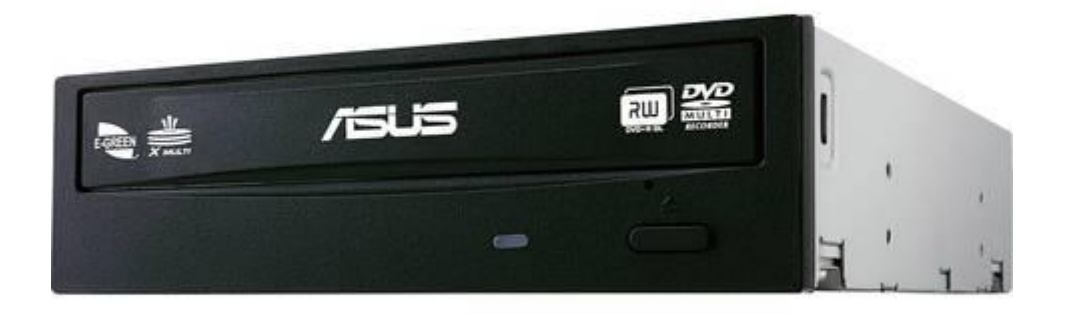

# NAVODILA ZA UPORABO

# **DVD-zapisovalnik Asus DRW-24D5MT**

Kataloška št.: **15 05 315**

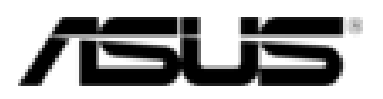

#### **Kazalo**

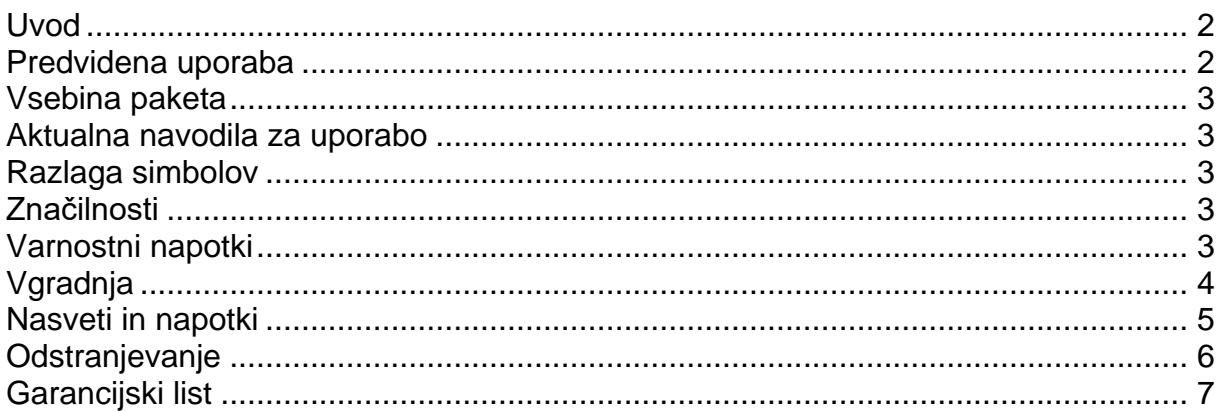

#### **Uvod**

Spoštovana stranka,

zahvaljujemo se vam za nakup tega izdelka.

Za tehnično podporo se obrnite na našo servisno službo:

Telefon: 01 78 11 240 Faks: 01 78 11 250 Elektronska pošta: tehnik@conrad.si Pon. - čet.: 9.00-17.00 Pet: 9.00-16.00

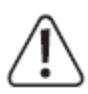

# Upoštevajte:

Vračilo in menjava sta možna samo v originalni embalaži!

#### Predvidena uporaba

DVD-zapisovalnik je predviden za vgradnjo v računalniško ohišje (ali v ohišje zunaniega pogona) in ga lahko uporabliate samo na tem mestu. Izdelek je namenien branju in zapisovanju ustreznih podatkovnih nosilcev.

Ohišja izdelka ne smete odpirati. Nalepk, ki se nahajajo na izdelku, oz. vijakov ne smete poškodovati ali odstraniti! Posledica tega je izguba pravice do uveljavljanja garancije! Na izdelek ne lepite nalepk in ne pišite nanj.

Ta izdelek izpolnjuje zakonske, državne in evropske zahteve. Vsa imena podjetij in poimenovanja izdelkov v teh navodilih za uporabo so blagovne znamke svojih lastnikov. Vse pravice pridržane.

#### **Vsebina paketa**

- Pogon
- Kratka navodila za uporabo

#### **Aktualna navodila za uporabo**

Aktualna navodila za uporabo si lahko prenesete z naše spletne strani www.conrad.com/downloads ali pa skenirate QR-kodo, ki jo vidite desno. Upoštevajte napotke na spletni strani.

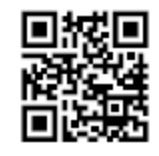

#### **Razlaga simbolov**

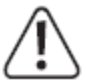

Simbol s klicajem opozarja na posebne nevarnosti pri uporabi, delovanju ali upravljanju naprave.

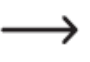

Simbol s puščico opozarja na posebne namige in nasvete glede uporabe izdelka.

#### **Značilnosti**

- Branje in zapisovanje CD-/DVD-/DVD-RAM-medijev
- SATA-vmesnik, zaščita pred podplavitvijo medpomnilnika (ang. buffer underrun)

#### **Varnostni napotki**

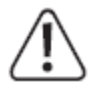

**Pri škodi, nastali zaradi neupoštevanja teh navodil za uporabo, izgubite pravico do uveljavljanja garancije! Ne prevzemamo odgovornosti za posledično škodo!**

**Ne jamčimo za materialno škodo ali telesne poškodbe oseb, ki nastane/jo zaradi neustrezne uporabe naprave ali zaradi neupoštevanja varnostnih napotkov! V takšnih primerih izgubite pravico do uveljavljanja garancije.**

- Iz varnostnih razlogov in iz razlogov skladnosti predelava in/ali spreminjanje izdelka na lastno pest nista dovoljena.
- Izdelek ni igrača, zato ne sodi v otroške roke.
- Pri dotikanju in pri vgradnji/demontaži je treba poskrbeti za ustrezne ukrepe za zaščito pred statično naelektritvijo (npr. ozemljitveni trak, neprevodna podlaga itd.).
- Pogon lahko uporabljate samo v fiksno vgrajenem stanju (računalnik oz. ohišje za zunanji pogon).
- Pogon ne sme priti v stik z vlago in mokroto.
- Z izdelkom ravnajte pazljivo, saj se lahko poškoduje ob sunkih, udarcih ali že ob padcu z majhne višine.
- Pazite, da embalaže ne boste pustili nenadzorovano ležati, saj je vašim otrokom lahko nevarna igrača.
- Napravo lahko uporabljajo otroci, starejši od 8 let, in osebe z zmanjšanimi fizičnimi, senzoričnimi ali umskimi sposobnostmi ali s premalo izkušenj in znanja, če jih pri uporabi nadzira oseba, ki je zadolžena za njihovo varnost, ali so prejele navodila za varno uporabo in razumejo z njimi povezane nevarnosti.
- Naprava in njena priključna vrvica ne smeta biti na dosegu otrok, mlajših od 8 let.
- Otroci ne smejo izvajati čiščenja in vzdrževanja naprave, razen če so starejši od 8 let in pod nadzorom.

#### **Vgradnja**

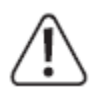

**Če nimate strokovnega znanja za vgradnjo, potem naj vgradnjo izvede strokovnjak ali ustrezna specializirana delavnica!** 

**V primeru nepravilne vgradnje se poškoduje tako pogon kot tudi vaš računalnik in vse priključene naprave.** 

**Izključite računalnik, v katerega nameravate vgraditi pogon, in vse priključene naprave. Nato vse naprave ločite od omrežne napetosti, tako da izvlečete električni vtič iz električne vtičnice! Izklop s stikalom za vklop/izklop ne zadostuje!**

- Odprite ohišje svojega računalnika in previdno odstranite pokrov ohišja.
- Poiščite prosto režo v vašem ohišju in tam privijte pogon s pomočjo štirih ustreznih vijakov (maks. dolžina navoja znaša pribl. 5 mm).
- Ozek 7-polni priključek pogona prek podatkovnega kabla SATA povežite s prostim SATA-priključkom na matični plošči.
- Na širok 15-polni priključek pogona priključite električni kabel SATA. Za povezavo z običajnimi električnimi vtiči so na voljo posebni adapterski kabli.

Pravilna je samo ena usmeritev vtičev, zato pri priključitvi ne uporabljajte sile! V nasprotnem primeru se lahko priključek na pogonu poškoduje, s čimer izgubite pravico do uveljavljanja garancije! Pazite na usmeritev kota na vtičih in na pogonu.

- Poskrbite za to, da povezovalni kabli ne morejo zaiti v ventilator, tako da jih fiksirate npr. s kabelskimi vezicami.
- Zaprite ohišje svojega računalnika in ga spet povežite z drugimi napravami in opremo.
- Povežite računalnik z napajanjem in ga vključite.

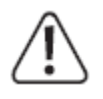

Če se vaš računalnik ne zažene pravilno, ga takoj izključite in preverite vse nastavitve in kabelske povezave. Pred ponovnim odpiranjem računalnika izvlecite električni vtič iz električne vtičnice!

### **Nasveti in napotki**

- Izdelku ni priložena programska oprema za zapisovanje. Da lahko zapisujete ustrezne podatkovne nosilce, morate obvezno namestiti takšno programsko opremo (funkcija zapisovanja, ki je jo nudi večina različic operacijskega sistema Windows, nudi samo zelo majhen obseg funkcij). Uporabljajte karseda aktualno različico programske opreme za zapisovanje, ki bo nudila popolno podporo DVDzapisovalniku.
- Avdio CD-jev, ki so zaščiteni pred kopiranjem, morda ne boste mogli predvajati v tem pogonu.
- Za predvajanje DVD-medijev potrebujete ustrezno programsko opremo za predvajanje. Pogoj za pravilno delovanje te programske opreme sta praviloma tudi grafična kartica z digitalnim izhodom in digitalni monitor, pri čemer morata oba podpirati postopek za zaščito pred kopiranjem HDCP.
- Višja kot je hitrost zapisovanja, pogosteje lahko prihaja do napak pri zapisovanju. Nekatere blagovne znamke praznih medijev so posebej dobre ali slabe v kombinaciji z DVD-zapisovalnikom. Priporočljivo je, da uporabljate kakovostne prazne medije priznanih blagovnih znamk. Ko najdete ustrezno blagovno znamko praznih medijev, potem več ne preizkušajte novih. Vendar pa se pogosto zgodi, da proizvajalec izvede spremembe pri
- proizvodnem postopku, kar lahko negativno vpliva na kakovost zapisovanja. • Visoke hitrosti zapisovanja zahtevajo ustrezno hiter trdi disk. Pri velikem številu majhnih datotek ali fragmentiranem trdem disku lahko prihaja do težav. Kljub posebni tehnologiji, ki omogoča nadaljevanje pri zapisovanju CD-jev/DVD-jev (npr. zaščita pred podplavitvijo medpomnilnika – ang. buffer underrun), se lahko zgodi, da ustvarjen podatkovni nosilec postane neuporaben.
- Na podatkovne nosilce po možnosti ne lepite nalepk. To lahko vodi do tega, da CD ali DVD postane neberljiv (močnejše vibracije zaradi necentralno prilepljenih nalepk, deformacija CD-ja/DVD-ja pri temperaturnih nihanjih).
- Če se program za zapisovanje ali računalnik "sesuje", lahko pride do tega, da več ni možno odpreti predala DVD-zapisovalnika s pritiskom tipke na sprednji strani. V tem primeru zaustavite operacijski sistem in izključite računalnik (prek stikala za vklop/izklop). Nekaj sekund počakajte, nato pa ponovno vklopite računalnik. S tem bi morali odpraviti težavo.
- V primeru okvare DVD-zapisovalnika obstaja možnost zasilnega izmeta predala s pomočjo sponke za papir, ki ste jo pred tem izravnali. Sponko za papir previdno in ravno potisnite v majhno okroglo odprtino na sprednji strani DVD-zapisovalnika, dokler ne občutite upora. Nato previdno potiskajte naprej, dokler se predal ne odpre (po potrebi sponko za papir malce povlecite nazaj in jo ponovno potisnite noter). Pri tem ne uporabliaite sile.

 $\rightarrow$  Zasilni izmet uporabite samo v nujnem primeru in nikoli v namen testiranja.

- CD/DVD za branje/zapisovanje podatkovne strani položite v predal tako, da stran z napisom kaže navzgor proti vam (podatkovna stran kaže navzdol).
- Podrobnejše informacije in tehnične podatke pogona najdete na spletni strani proizvajalca http://www.asus.com.

## **Odstranjevanje**

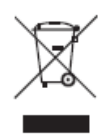

Električnih in elektronskih naprav ni dovoljeno metati med gospodinjske odpadke. Izdelek ob koncu njegove življenjske dobe odstranite v skladu z veljavnimi zakonskimi določili.

#### **GARANCIJSKI LIST**

**ONRAD** 

Conrad Electronic d.o.o. k.d. Ljubljanska c. 66, 1290 Grosuplje Faks: 01/78 11 250 Telefon: 01/78 11 248 [www.conrad.si,](http://www.conrad.si/) info@conrad.si

#### Izdelek: **DVD-zapisovalnik Asus DRW-24D5MT** Kat. št.: **15 05 315**

#### **Garancijska izjava:**

Dajalec garancije Conrad Electronic d.o.o.k.d., jamči za kakovost oziroma brezhibno delovanje v garancijskem roku, ki začne teči z izročitvijo blaga potrošniku. **Garancija velja na območju Republike Slovenije. Garancija za izdelek je 1 leto**. Izdelek, ki bo poslan v reklamacijo, vam bomo najkasneje v skupnem roku 45 dni vrnili popravljenega ali ga zamenjali z enakim novim in brezhibnim izdelkom. Okvare zaradi neupoštevanja priloženih navodil, nepravilne uporabe, malomarnega ravnanja z izdelkom in mehanske poškodbe so izvzete iz garancijskih pogojev. **Garancija ne izključuje pravic potrošnika, ki izhajajo iz odgovornosti prodajalca za napake na blagu**.

Vzdrževanje, nadomestne dele in priklopne aparate proizvajalec zagotavlja še 3 leta po preteku garancije.

Servisiranje izvaja družba CONRAD ELECTRONIC SE, Klaus-Conrad-Strasse 1, 92240 Hirschau, Nemčija.

**\_\_\_\_\_\_\_\_\_\_\_\_\_\_\_\_\_\_\_\_\_\_\_\_\_\_\_\_\_\_\_\_\_\_\_\_\_\_\_\_\_\_\_\_\_\_\_\_\_\_\_\_\_\_\_\_\_\_\_**

Pokvarjen izdelek pošljete na naslov: Conrad Electronic d.o.o. k.d., Ljubljanska cesta 66, 1290 Grosuplje, skupaj z računom in izpolnjenim garancijskim listom.

#### **Prodajalec:**

\_\_\_\_\_\_\_\_\_\_\_\_\_\_\_\_

**Datum izročitve blaga in žig prodajalca:**

**Garancija velja od dneva izročitve izdelka, kar kupec dokaže s priloženim, pravilno izpolnjenim garancijskim listom.**